**Making IT** good for society

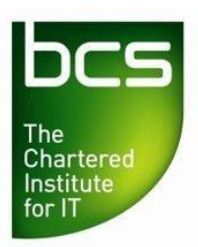

# **BCS Level 1/2 Certificate in Digital Literacy**

## **QAN 603/1132/0**

### Sample Paper 1

V1.1 September 2017

#### **Information for candidates**

This is a paper example of an online examination. The total number of marks for this paper is **50**. The marks for each question are shown in brackets **[ ]**. You have **50 minutes** to complete the examination.

**Copying of this paper is expressly forbidden without the direct approval of BCS, The Chartered Institute for IT.**

This qualification is regulated by Ofqual.

- 1. Identify **one** benefit and **one** limitation of using anti-virus software and place in the correct column. [2 Marks]
	- **A** May stop you from accessing library sources.
	- **B** Users are alerted to a virus infection.<br>**C** Software must be kept up to date to b
	- Software must be kept up to date to be effective.
	- **D** The virus is made safe so it is no longer a threat.

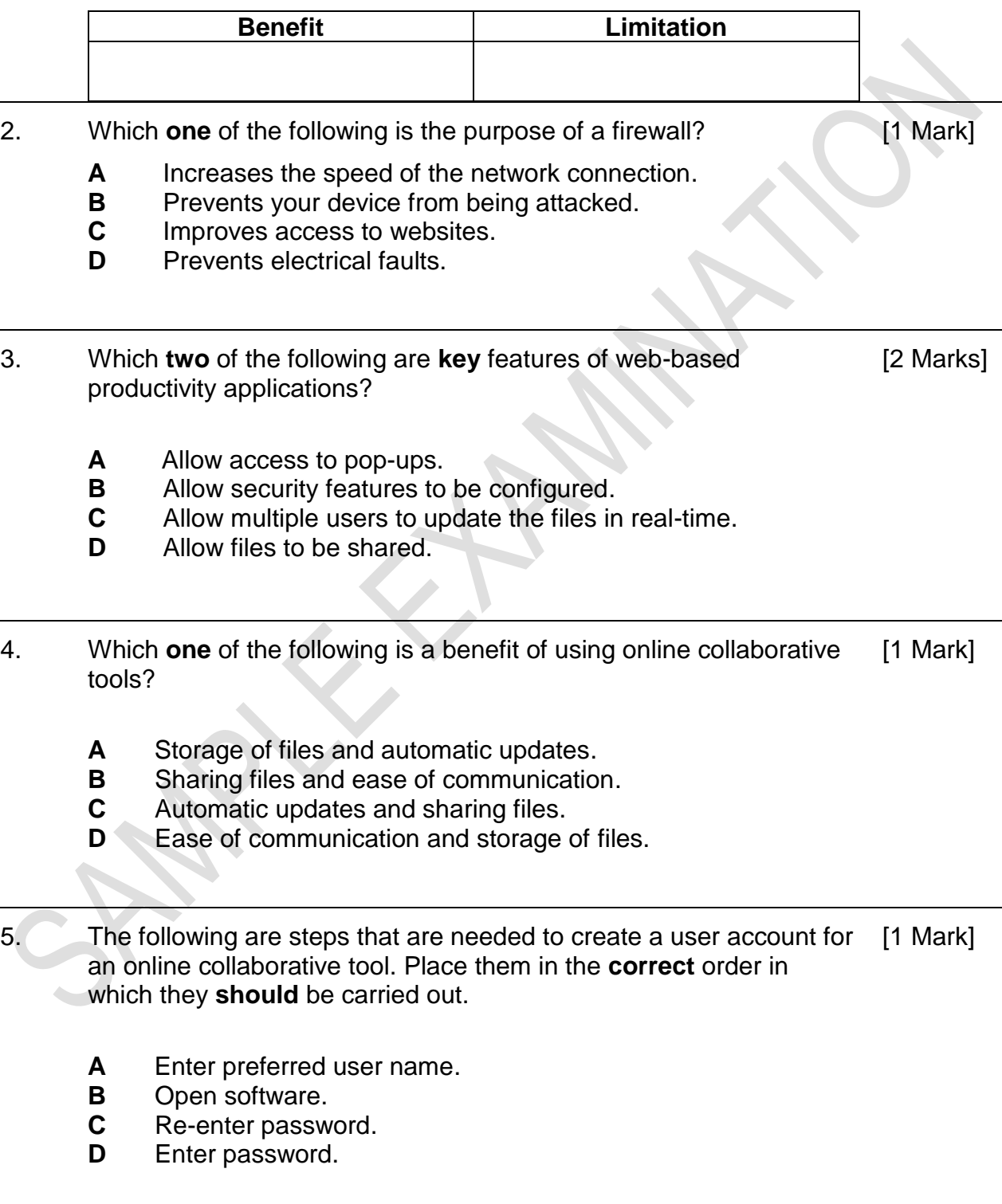

- 6. Which **one** of the following actions would **NOT** change the visual appearance of a document to meet the needs of the audience? [1 Mark]
	- **A** Changing the alignment of a paragraph.
	- **B** Formatting an object.<br>**C** Performing a spelling
	- Performing a spelling and grammar check.
	- **D** Adding page numbering.

#### **Candidate Scenario:**

**You are part of an enterprise challenge team producing a range of food items and selling these to the public at "FlavourFest". You have drafted a press release on the event.**

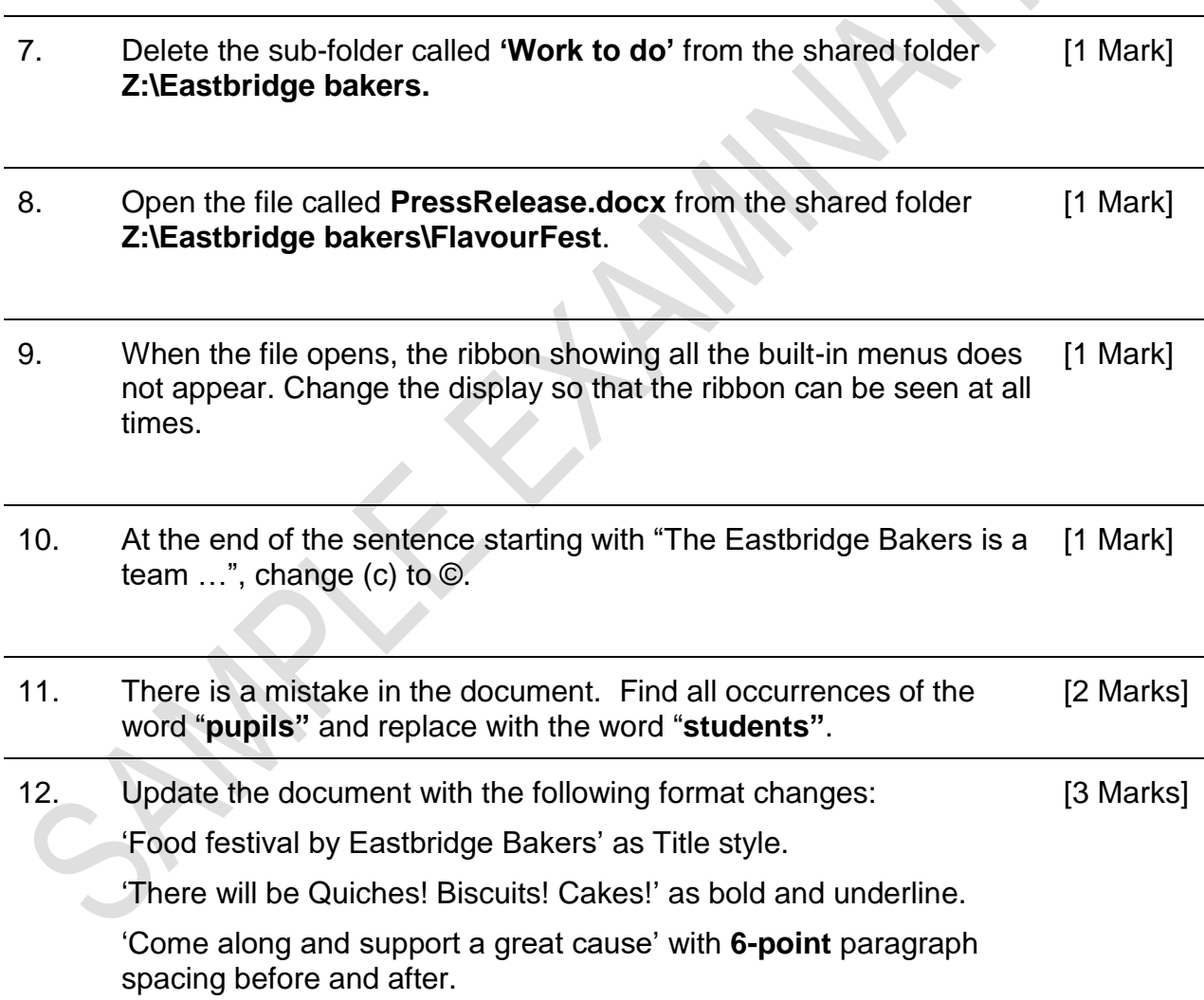

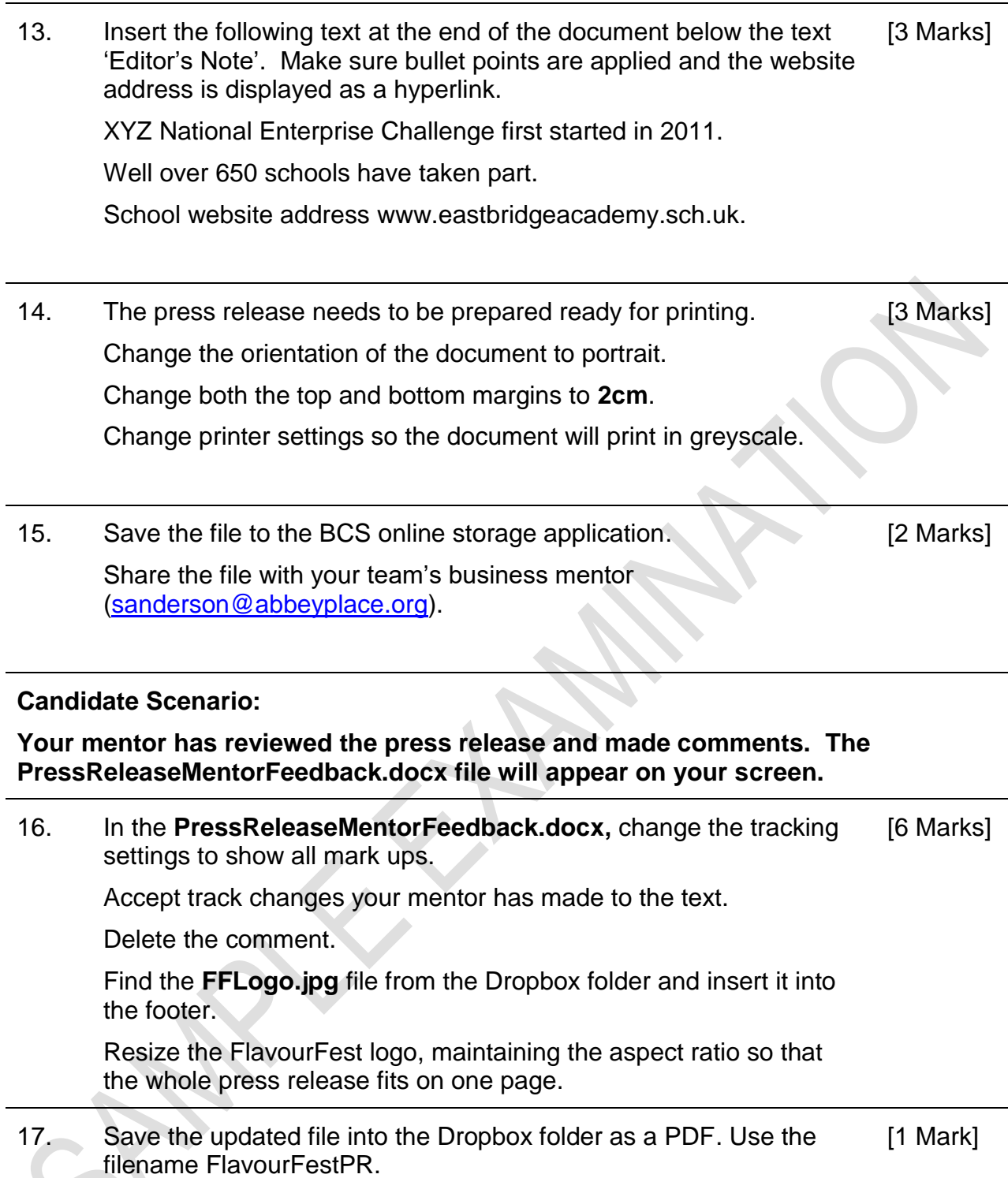

C

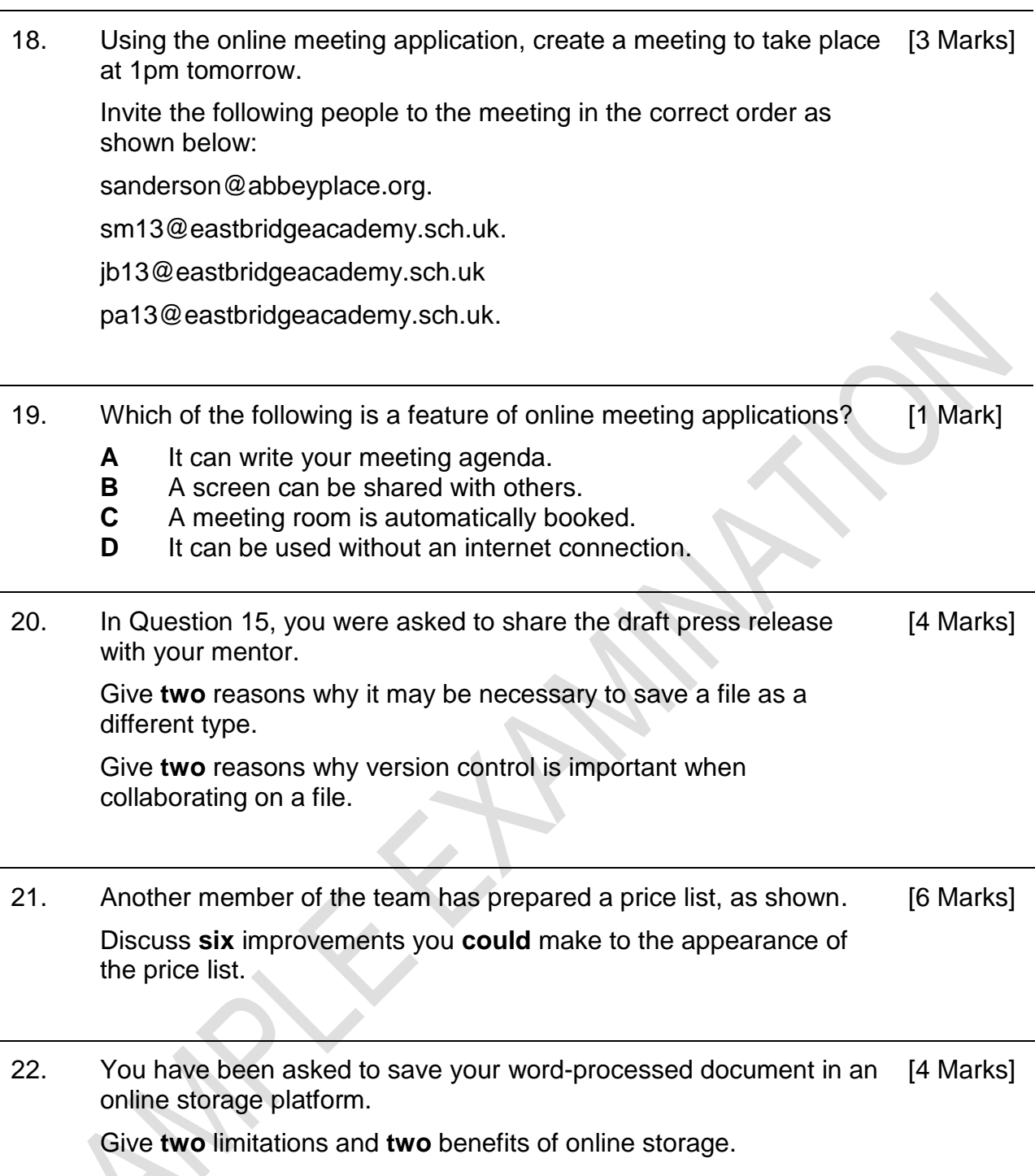

### **This is the end of the test.**